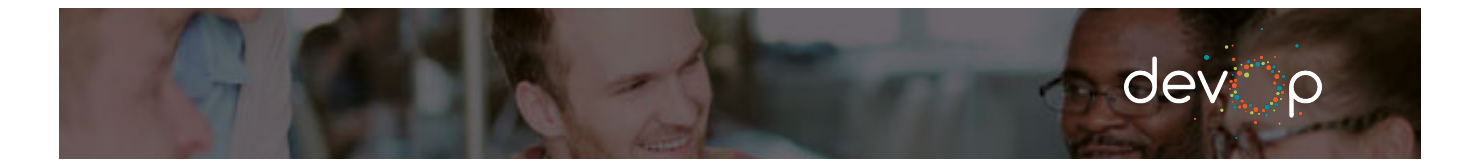

no results